Teoria dei Sistemi e Controllo Ottimo e Adattativo (C. I.) Teoria dei Sistemi (Mod. A)

> Docente: Giacomo Baggio Lez. 24: Esercitazione Matlab<sup>®</sup>

Corso di Laurea Magistrale in Ingegneria Meccatronica

A.A. 2020-2021

## In questa lezione

- *.* Esempio: controllo di un segway
- **▷ Alcune funzioni utili di Matlab<sup>®</sup>**
- *D* Implementazione in Matlab<sup>®</sup>

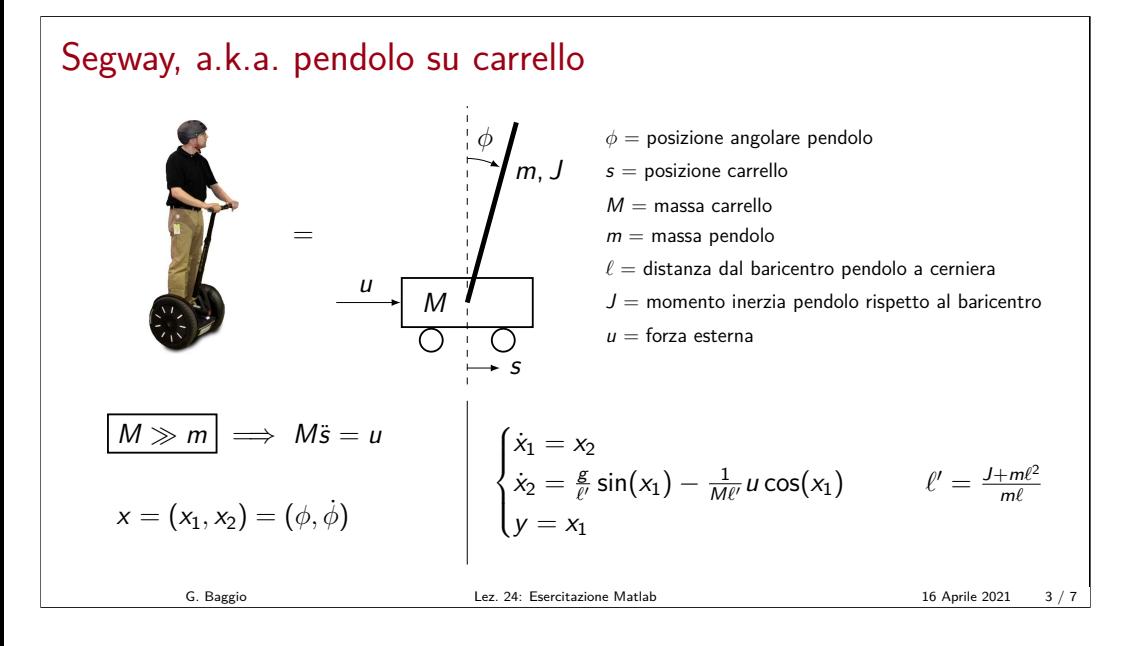

## Segway linearizzato attorno a  $\bar{x} = (0,0)$ = s u M m, J *φ <sup>φ</sup>* = posizione angolare pendolo  $s =$  posizione carrello  $M =$  massa carrello  $m =$  massa pendolo  $\ell$  = distanza dal baricentro pendolo a cerniera  $J =$  momento inerzia pendolo rispetto al baricentro  $u =$  forza esterna  $\bar{x} = (0,0), u(\cdot) = 0$  $x =$  $\lceil$  $x_1$  $x_2$ 1 = Г. *φ*  $\dot{\phi}$ 1  $\int$  $\overline{\mathcal{L}}$  $\dot{x} =$ T  $\mathbf{I}$ 0 1 g *`* <sup>0</sup> 0 ı  $\vert x +$  $\sqrt{ }$  $\overline{1}$ 0  $-\frac{1}{M\ell'}$ T  $\vert u$  $y =$ h  $\begin{bmatrix} 1 & 0 \end{bmatrix}$ x  $\bar{x} = (0,0)$  instabile G. Baggio Lez. 24: Esercitazione Matlab 16 Aprile 2021 4 / 7

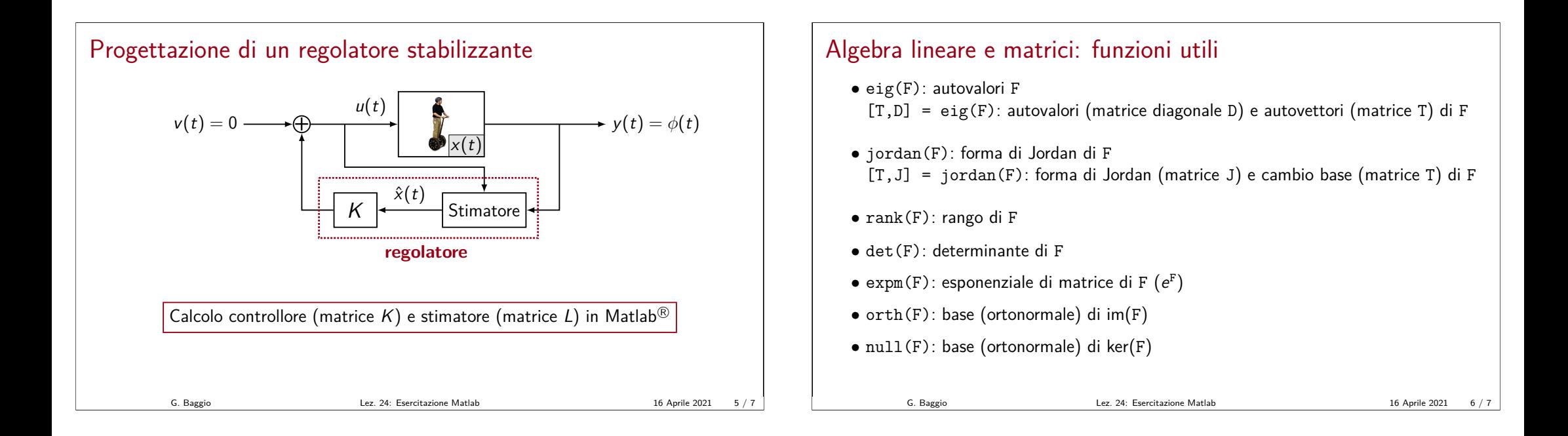

## Control System Toolbox: funzioni utili

- sys = ss(F,G,H,J): sistema in spazio di stato con matrici (F*,* G*,* H*,* J) (t.c.) sys = ss(F,G,H,J,-1): sistema in spazio di stato con matrici (F*,* G*,* H*,* J) (t.d.)
- tf(sys): funzione di trasferimento del sistema sys
- K = place( $F, G, p$ ): matrice di retroazione K tale che F-GK ha autovalori in p  $(N.B. se p contiene autovalori multipli usare K = acker(F, G, p))$
- $R = \text{ctrb(sys)}$ : matrice di raggiungibilità R di sys  $0 = obsv(sys)$ : matrice di osservabilità 0 di sys
- initial(sys,x0): evoluzione libera dell'uscita di sys con condizione iniziale x0 lsim(sys,u,T,x0): evoluzione dell'uscita di sys con condizione iniziale x0 e ingresso u per tempi nel vettore T

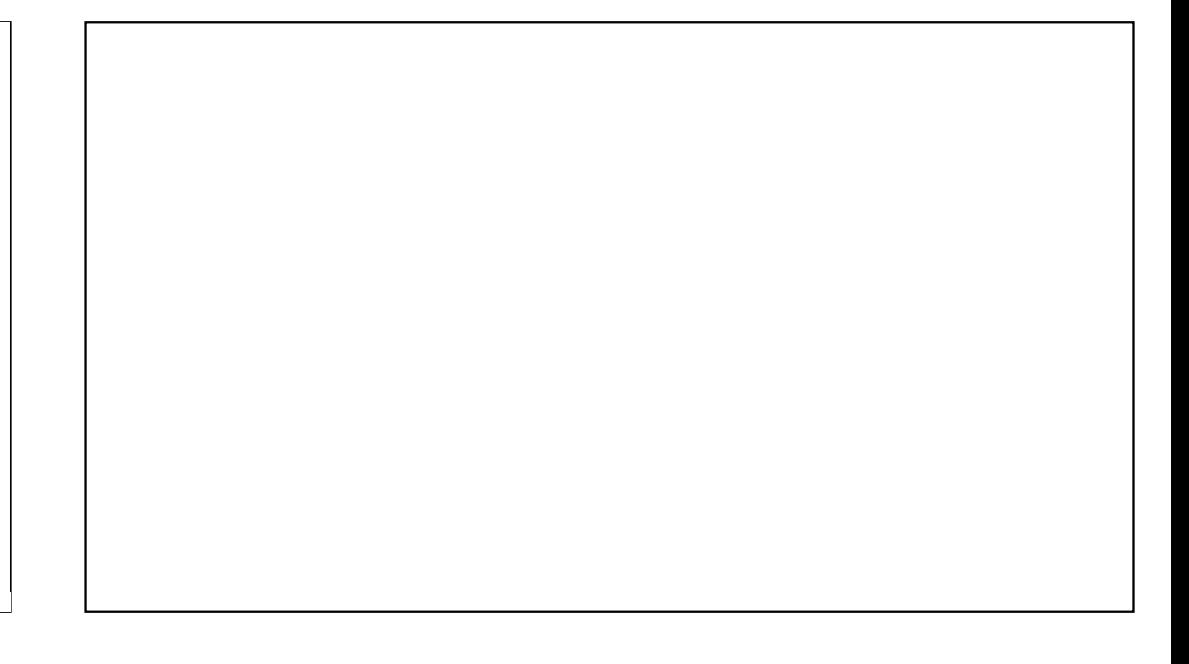